### ТЕРРИТОРИАЛЬНЫЙ ФОНД ОБЯЗАТЕЛЬНОГО МЕДИЦИНСКОГО СТРАХОВАНИЯ КОСТРОМСКОЙ ОБЛАСТИ

### П Р И К А З

От 08 августа 2018 года № 736 г. Кострома

О внесении изменений в приказ ТФОМС Костромской области от 26.12.2014 № 659

В целях обеспечения персонифицированного учета сведений о медицинской помощи, оказанной застрахованным лицам

#### ПРИКАЗЫВАЮ:

1. Внести следующие изменения в Информационное взаимодействие между ТФОМС, МО и СМО при осуществлении персонифицированного учета оказанной медицинской помощи в формате XML (версии 3.0), утвержденное приказом ТФОМС Костромской области от 26.12.2014 № 659 (в редакции приказов ТФОМС Костромской области № 39 от 02.02.2015, № 72 от 24.02.2015, № 137 от 31.03.2015, № 162 от 10.04.2015, № 250 от 21.05.2015, № 446 от 2.09.2015, № 457 от 9.09.2015, № 147 от 10.03.2016, № 272 от 25.04.2016, № 284 от 26.04.2016, № 320 от 10.05.2016, № 325 от 12.05.2016, № 407 от 08.06.2016, № 522 от 29.07.2016, № 678 от 30.09.2016, № 743 от 21.10.2016, № 772 от 31.10.2016, № 912 от 02.12.2016, № 959 от 22.12.2016, № 93 от 27.01.2017, № 144 от 15.02.2017, № 404 от 27.04.2017, № 552 от 19.06.2017, № 937 от 25.10.2017, № 974 от 08.11.2017, № 1080 от 04.12.2017, № 1146 от 22.12.2017, № 63 от 29.01.2018, № 73 от 31.01.2018, № 93 от 09.02.2018, № 190 от 06.03.2018, № 257 от 28.03.2018 года, № 306 от 04.04.2018, № 348 от 17.04.2018, № 492 от 25.05.2018, № 493 от 25.05.2018, № 532 от 06.06.2018, № 597 от 26.06.2018, № 635 от 03.07.2018 и № 665 от 19.07.2018) (далее – Информационное взаимодействие):

- изложить третий пункт Примечания подпункта В пункта 1 Раздела 1.4 Информационного взаимодействия в новой редакции:

«3. Для предотвращения отклонения от оплаты по результатам МЭК **нескольких одинаковых дублирующих по содержанию сегментов «ZAP»** с «ZAP.Z\_SL» и «ZAP.PACIET», «ZAP.Z\_SL.SL» к «ZAP.Z\_SL» с наличием в каждом по одному сегменту «Z\_SL.SL.USL» с кодом услуги в поле/вложенном элементе «Z\_SL.SL.USL.CODE\_USL» по магнитно-резонансной томографии (МРТ) и компьютерной томографии (КТ) (МРТ без контраста, МРТ с контрастным усилением, КТ без контраста и КТ с контрастным усилением):

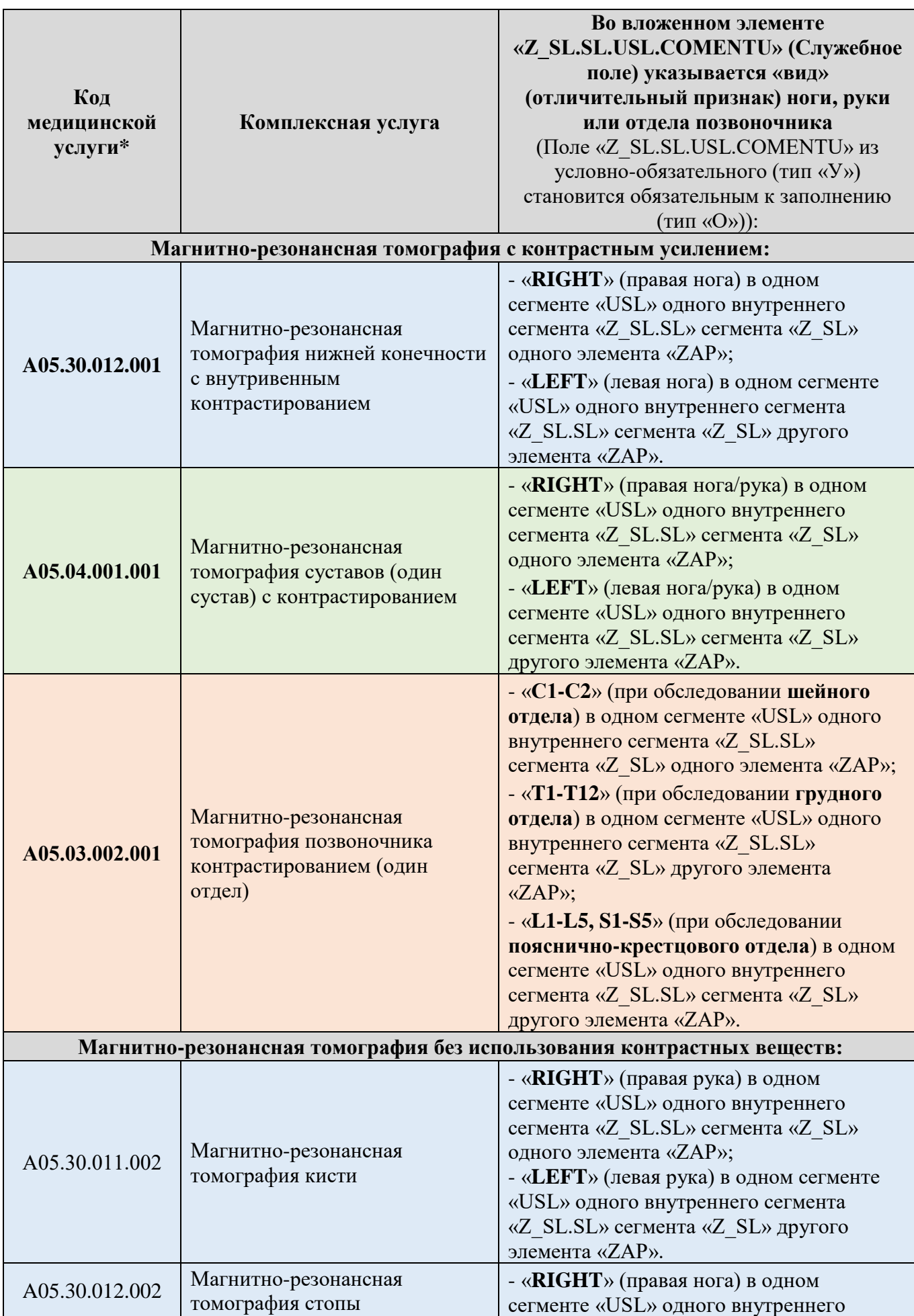

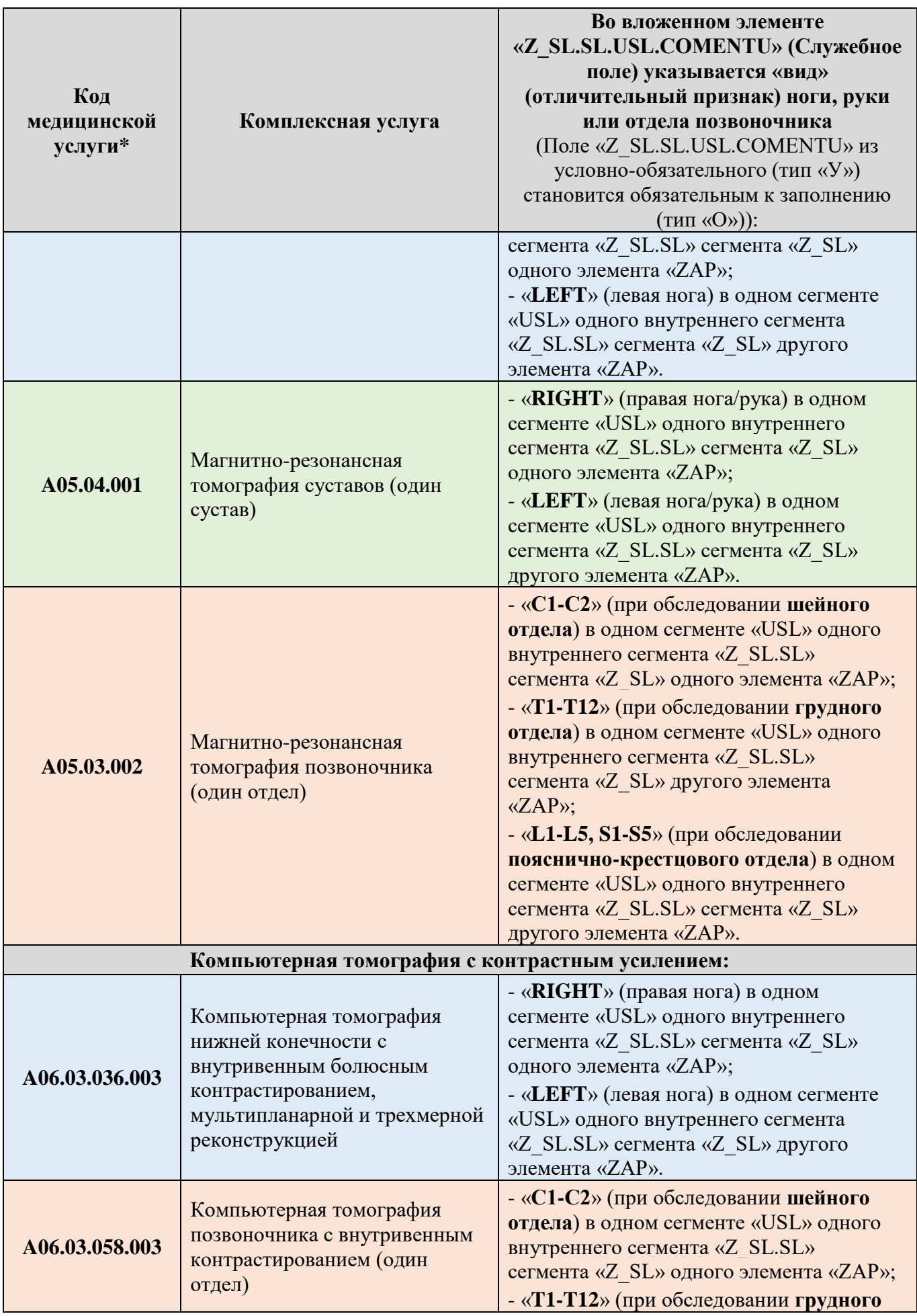

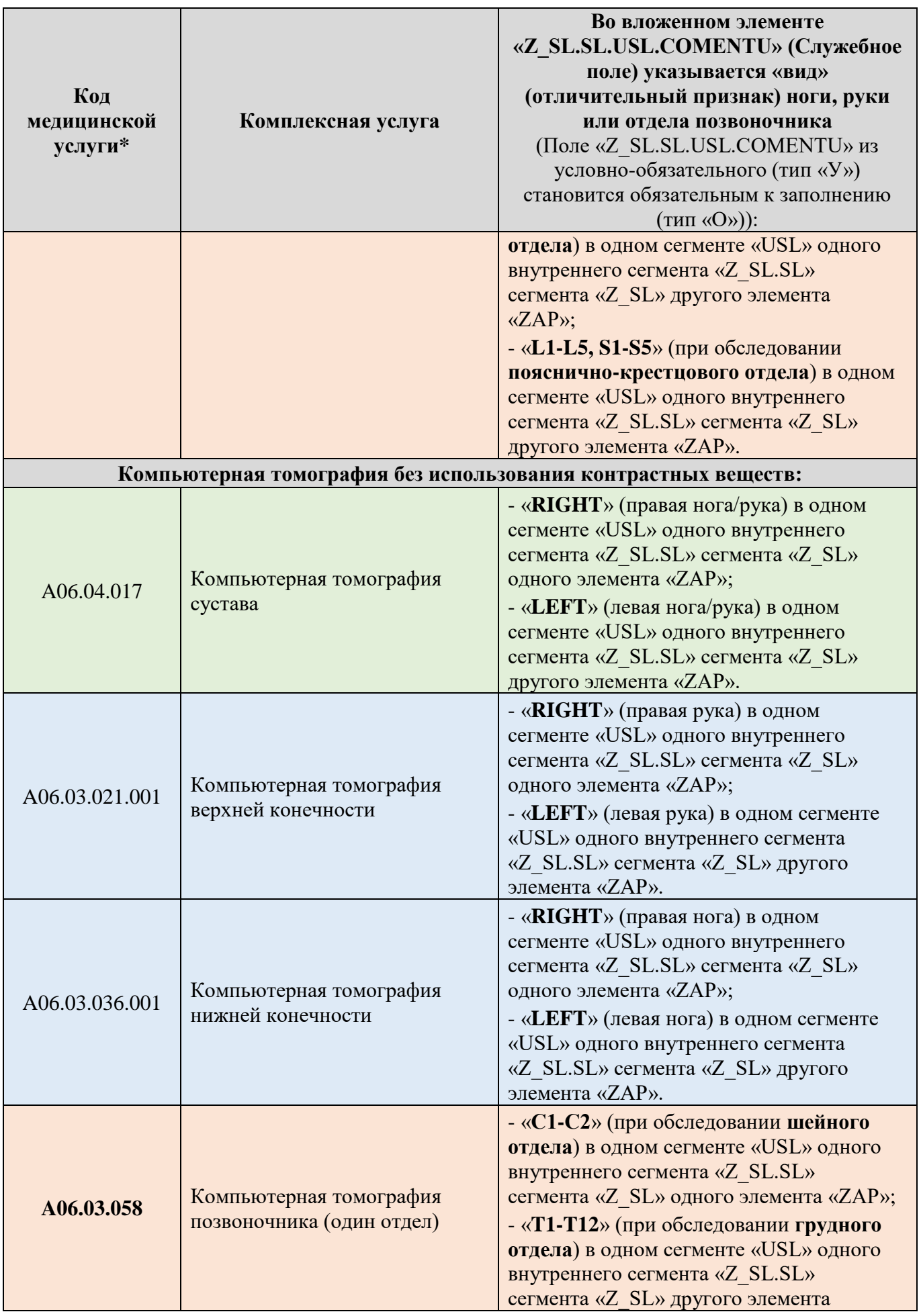

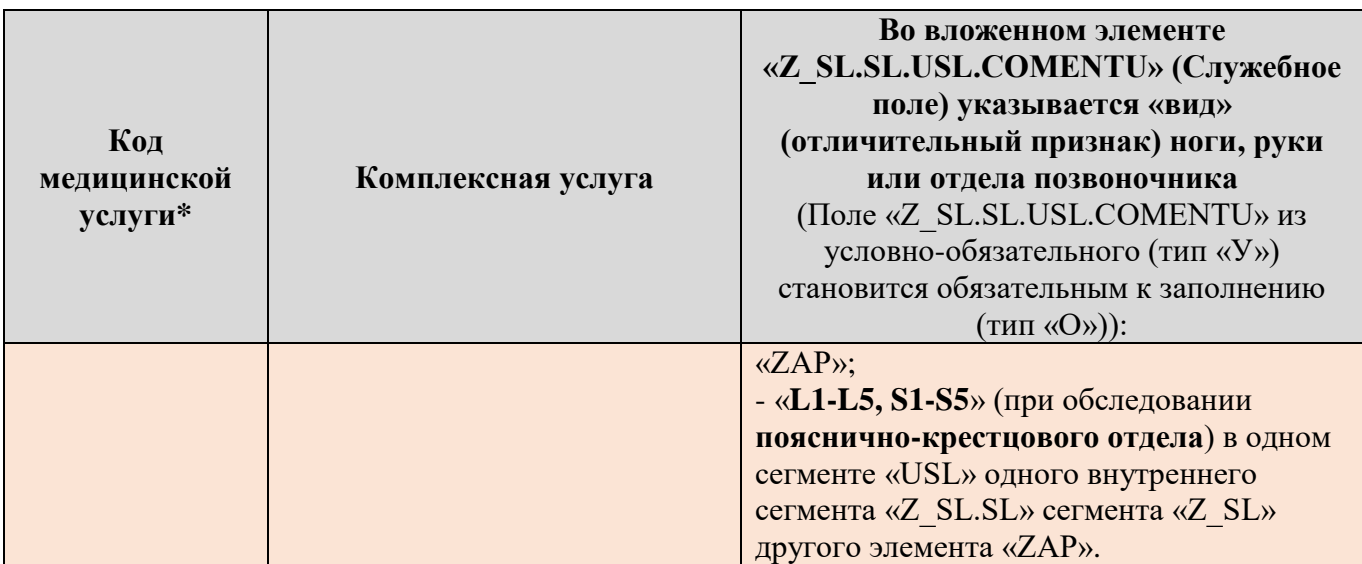

\* Данные случаи выставления двух и более отдельных сегментов «ZAP» (Записи) с сегментами «ZAP.PACIENT», «ZAP.Z\_SL» и «Z\_SL.SL» с внутренними сегментами «Z\_SL.SL.USL» (Сведения об услуге) не считаются дублированием и подлежат оплате по результатам МЭК страховыми медицинскими организациями Костромской области.

- изложить строку вложенного элемента/тега «Z\_SL.**SUMP»** таблицы 1 Раздела 1 Информационного взаимодействия в новой редакции:

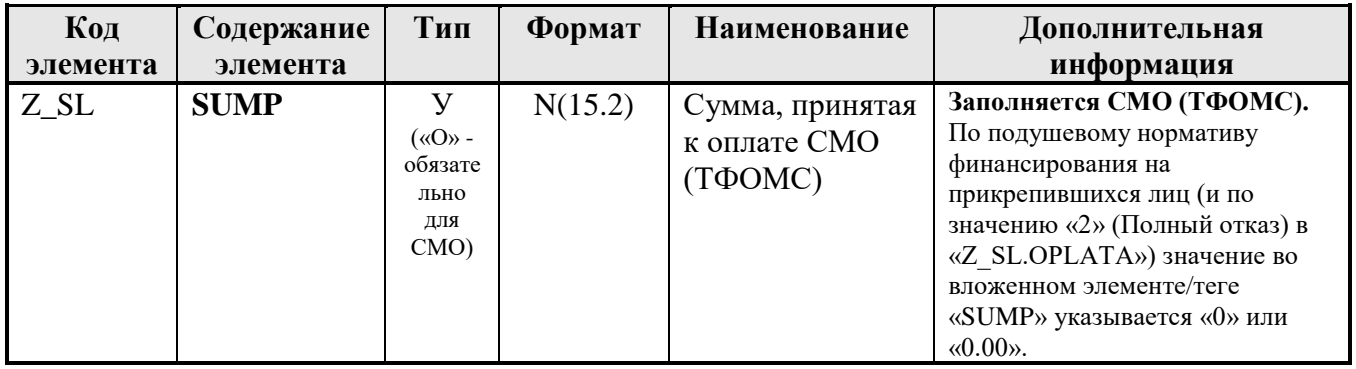

Примечание: 1) Вложенный элемент/тег «Z\_SL.SUMP» при формировании и выгрузке в СМО реестров счетов оказанной медицинской помощи застрахованным гражданам **медицинскими организациями Костромской области** не заполняется и не выставляется.

2) Вложенный элемент/тег «Z\_SL.SUMP» при формировании и выгрузке в ТФОМС Костромской области реестров счетов оказанной медицинской помощи застрахованным гражданам **страховыми медицинскими организациями Костромской области** после МЭК, повторного МЭК, МЭЭ и ЭКМП заполняется и выставляется в обязательном порядке согласно значения во вложенном элементе/теге «Z\_SL.OPLATA».

- изложить строку вложенного элемента/тега «Z\_SL.**SUMP»** таблицы 6 Раздела 2 Информационного взаимодействия в новой редакции:

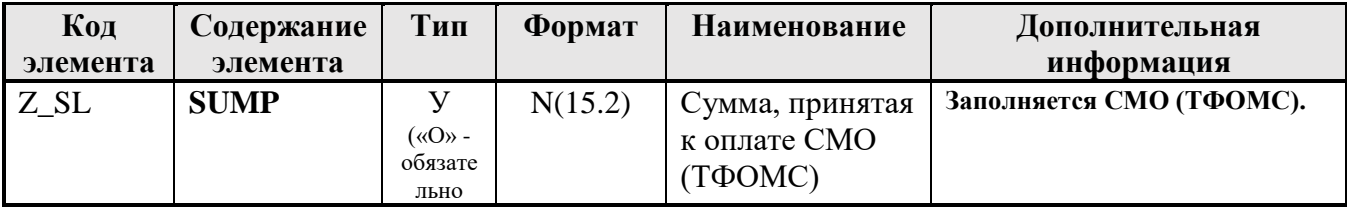

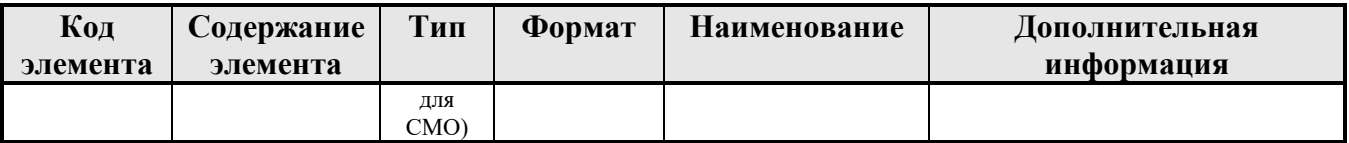

Примечание: 1) Вложенный элемент/тег «Z\_SL.SUMP» при формировании и выгрузке в СМО реестров счетов оказанной медицинской помощи застрахованным гражданам **медицинскими организациями Костромской области** не заполняется и не выставляется.

2) Вложенный элемент/тег «Z\_SL.SUMP» при формировании и выгрузке в ТФОМС Костромской области реестров счетов оказанной медицинской помощи застрахованным гражданам **страховыми медицинскими организациями** Костромской области после МЭК, повторного МЭК, МЭЭ и ЭКМП заполняется и выставляется в обязательном порядке согласно значения во вложенном элементе/теге «Z\_SL.OPLATA».

- изложить строки сносок «\*», «\*\*» и «\*\*\*» к значениям кодов в графе «IDSP» (Код способа оплаты медицинской помощи из классификатора способов оплаты медицинской помощи (V010)) равным «26», «27», «28» и «36» из содержимого разделов «1. По оказанной амбулаторно-поликлинической помощи» и «5. При осуществлении персонифицированного учета оказанной скорой медицинской помощи» таблицы «5. При осуществлении персонифицированного учета оказанной скорой медицинской помощи» пункта 1 раздела 1.1 к Информационному взаимодействию в новой редакции.

# **Код**

# **«IDSP» Наименование способа оплаты медицинской помощи**

## **1. По оказанной амбулаторно-поликлинической помощи:**

\* **При подушевом финансировании** медицинской помощи в амбулаторно-поликлинических условиях во вложенных элементах «TARIF», «SUM M», «SUMV» (для МО и СМО обязательно) и «SUMP» (только для СМО обязательно) указываются значения «0» или «0.00» на все случаи, завершенные после 1 октября 2017 года.

**\*\*\* При подушевом финансировании** медицинской помощи **в амбулаторно-поликлинических условиях по школам пациента** во вложенных элементах «TARIF», «SUM\_M», «SUMV» (для МО и СМО обязательно) и «SUMP» (только для СМО обязательно) указываются значения «0» или «0.00». За исключением «Школы для беременных», в которых указывается значение тарифа из **Приложения № 12** к Тарифному соглашению по профилю «136» (акушерству и гинекологии (за исключением использования вспомогательных репродуктивных технологий и искусственного прерывания беременности)) на все случаи, завершенные после 1 марта 2017 года.

**5. При осуществлении персонифицированного учета оказанной скорой медицинской помощи**

\*\* **При подушевом финансировании** скорой медицинской помощи во вложенных элементах «Z\_SL.SL.TARIF», «Z\_SL.SL.SUM\_M», «Z\_SL.SUMV» (для МО и СМО обязательно) и «Z\_SL.SUMP» (только для СМО обязательно)

### **Код «IDSP» Наименование способа оплаты медицинской помощи**

указываются значения «0» или «0.00».

3. Приказ вступает в силу с даты подписания и распространяется на случаи оказания медицинской помощи, завершенные с 01 сентября 2018 года.

4. Руководителям медицинских организаций и страховых медицинских организаций, осуществляющих деятельность в сфере ОМС на территории Костромской области в 2018 году, принять меры по доработке программного обеспечения согласно требованиям настоящего приказа.

5. Контроль исполнения настоящего приказа возложить на заместителя директора ТФОМС Костромской области В.С. Троицкую.

Первый заместитель директора А.Н. Чичерин

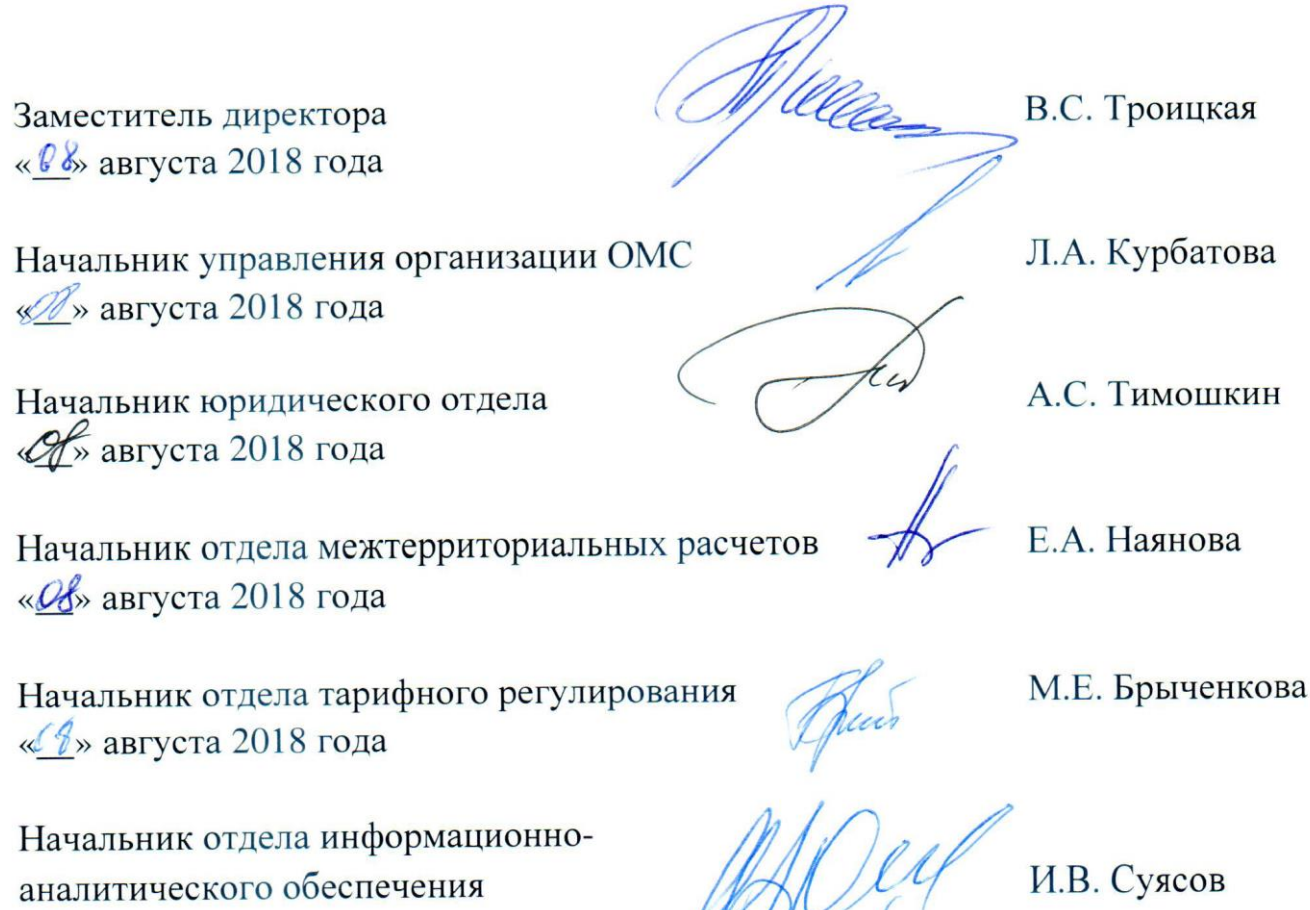

«Де» августа 2018 года

анализического